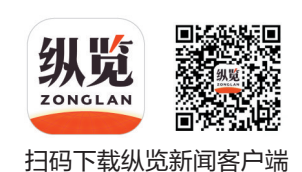

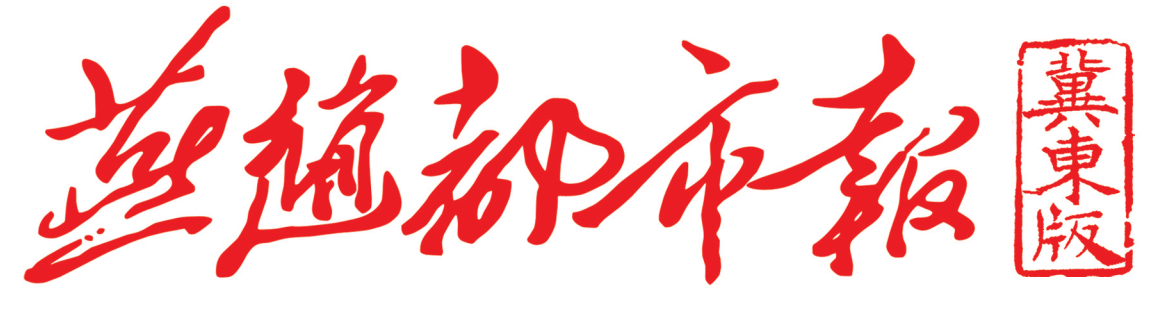

2024 年 3 月 1 日 农历甲辰年正月廿一 星期五 今日 4 版

# 唐山青年人才一季度奖补申领开始 3月31日截止,青年人才可通过微信平台申领

本报讯 据唐山人才综合服务平台 消息,为深入落实凤凰英才政策,进一步 体现市委、市政府对高层次人才的关心关 爱,保障人才的相关权益,2024年第一季 度青年人才奖补申领工作已开始。

奖补范围和标准为:2021 年 10 月 21 日以来,全职引进来唐的博士研究生(45 周岁及以下)可享受月生活补贴 3000 元 (五年期)或购房补贴(30万元)。

2021 年10月21日以来,全职引进来 唐的硕士研究生(40 周岁及以下),入职 企业的可享受月生活补贴 1500 元(五年 期)或购房补贴10万元;入职其他单位的 可享受一次性生活补贴5000元或购房补

贴10万元。

2021 年10月21日以来,全职引进来 唐的"双一流"院校全日制本科生(35 周 岁及以下),入职企业的可享受每月生活 补贴 1000 元(三年期);入职其他单位可 享受一次性生活补贴2000元。

2022年1月1日以来,引进来唐到企 业(不含中省驻唐企业)的普通高校本科 毕业生(35周岁以下),可享受每月500元 租房补贴(一年期)。

请奖补申领人员按要求在截止时间 内完成审核流程,如未能在规定时间内通 过审核的,视同放弃本次申领,如想申领 可在下次申领工作时提交。

### 申领时间

本次申领自即日起到 3 月 31 日截止,请各申领人员在"唐山人

### 申领程序

个人注册(登录)唐山人才综 合服务平台,提出补贴申请;

用人单位注册(登录)唐山人 才综合服务平台,并提交营业执 照或事业单位法人证书等材料到 人社部门进行线下备案,开通权 限后,对本单位人员情况进行确

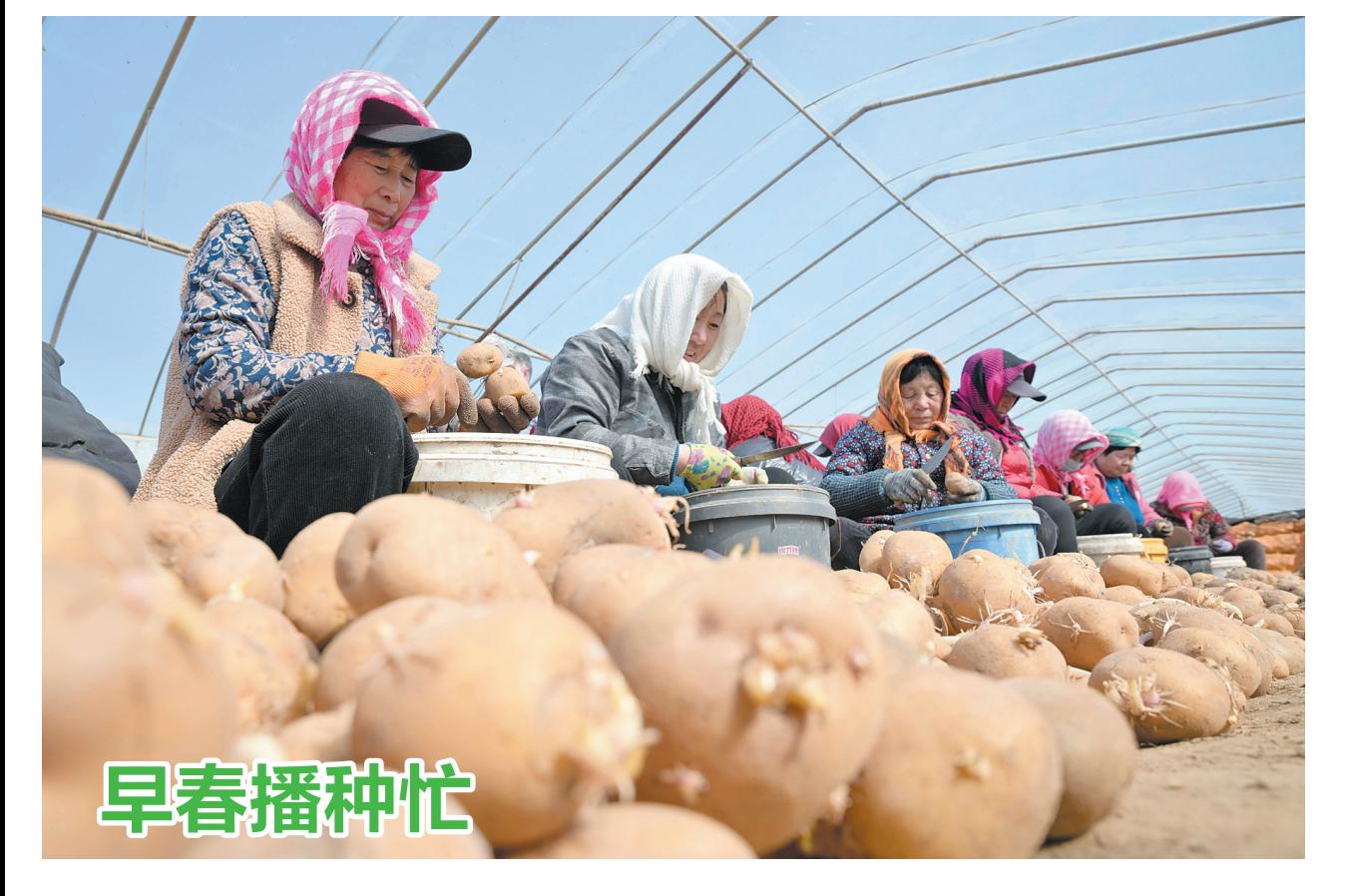

2月28日,唐山市丰南区大新庄镇大岭子村一家马铃薯种植合作社的社员在分切马铃薯种 近日,随着气温回升,唐山市丰南区的农民抢抓农时进行马铃薯播种作业,田间地头一派繁忙景象。 新华社记者 杨世尧 摄

## 春季农耕春游请防范森林火灾

本报讯 据中国唐山网站消息,2 月 27 日,唐山市安全生产和森林防灭 火视频会议召开,安排部署近期相关重 点工作。

随着气温回升,农耕、春游等野外 活动极易引发森林火灾,安全风险不容 忽视。会议强调,要聚焦关键领域,持 续抓好安全生产监管。要突出重点、抓 住关键、精准施策,全力抓好矿山、消 防、危化品、工商贸、道路交通等重点行 业领域及其他领域安全防范,切实把问 题解决在萌芽状态。消防领域要扎实 组织开展除患攻坚大整治行动,强化大 型商业综合体、电气火灾等消防安全综 合治理,及时消除各类消防安全隐患。

加强风险防范,扎实做好森林防灭 火工作。迁西、遵化等8个森林防火重 点县要结合实际,落实好各项防控措 施,确保森林防灭火形势安全稳定。应 急、资规、气象等部门要加强对火险形 势进行研判分析,及时开展高火险天气 预测、预报、预警。市、县两级森防指要 及时发布预警,指导基层一线采取应对 措施。综合运用视频监控、林火卫星、

高山瞭望、无人机、地面巡逻等一体化 监控手段,密切监测火情热点,做到早 发现、早报告、早处置。

要对照应急工作预案,强化培训和 应急演练,通过演练促进队伍、指挥系 统磨合,使抢险队伍熟悉预案、掌握扑 火流程,确保处置工作规范有序,及时 到位。要科学布防扑救力量,加强扑火 技能培训,配足安全防护装备,避免扑 救风险。各相关企业要认真履行主体 责任,要坚决抓好小区电动自行车停放 充电管理。

才综合服务平台"微信公众号进 行网上申报。

#### 认;

唐山人才综合服务平台或县 区人社部门进行核准后,备案成功;

备案成功后,个人登录平台依 据备案选择的补贴类型,上传材料 提交申请;市人社局核准后发放补 贴。

## ● 资讯

## 乐亭"春风行动" 专场招聘会举行

本报讯 据乐亭发布消 息,为促进唐山乐亭县劳动 力尽快实现就业,2月28日, 县人力资源和社会保障局联 合县委组织部、团县委、县妇 联举办以"春风送岗促就业, 精准服务助发展"为主题的 "春风行动"专场招聘会。

此次招聘会共联系县内 外80余家大中型企业,提供就 业岗位 3200 余个,吸引 1500 名求职者前来参会,让广大求 职者就业有门路,求职有信 息。同时,通过"乐亭县就业 服务中心"快手号现场直播带 岗,为不能到现场的求职者提 供线上就业服务。招聘会结 束后,招聘信息将被上传至乐 亭人社、乐亭县就业服务中心 微信公众号,方便具有就业需 求人员查看,不断优化该县就 业环境。

该局将紧紧落实"就业 就是最大的民生"工作主线, 扎实推进就业政策落实,保 障企业用工需求,集中服务 于高校毕业生、农村转移劳 动力,特别是脱贫人口等有 就业创业意愿的劳动者,实 现"多方联动,互促共赢"的 就业新局面。

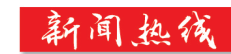

唐山 0315-2340000 秦皇岛 0335-3890000

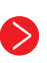

燕赵都市报+冀东版 零售价 每份一元